## **Software- und Organisations-Service**

Consulting Services

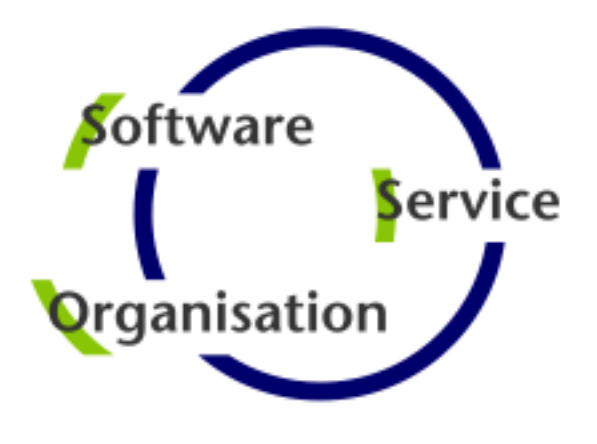

# **Consulting Services**

## **JobScheduler Architecture Decision Template**

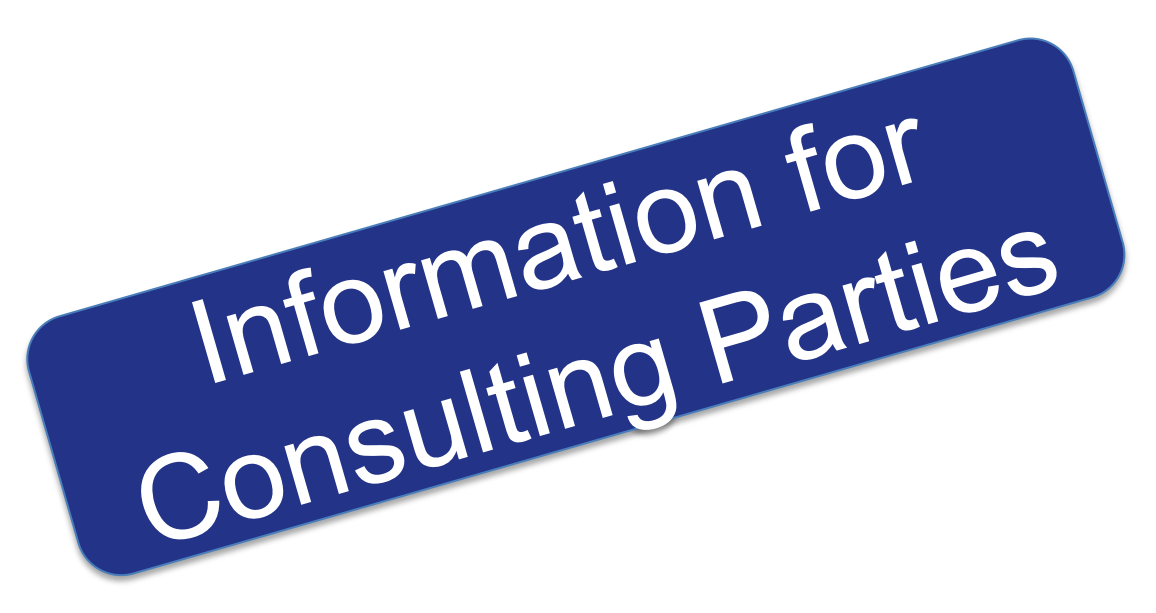

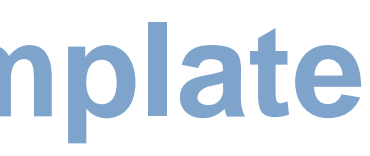

- **Architecture 2: Active Cluster JobScheduler**
- Architecture 2: Active Cluster JobScheduler with failed instance

### **- Master / Agent Cluster**

- **Architecture 3: Master/Agent Passive Cluster JobScheduler**
- **Architecture 3: Master/Agent Active Cluster JobScheduler**

### **Supervisor JobScheduler**

- **Architecture 4: Supervisor for Passive Cluster**
- **Architecture 4: Supervisor for Active Cluster**
- **Architecture 4: Supervisor for Master/Agent Cluster**
- **Architecture 4: Supervisor for Unclustered JobScheduler**

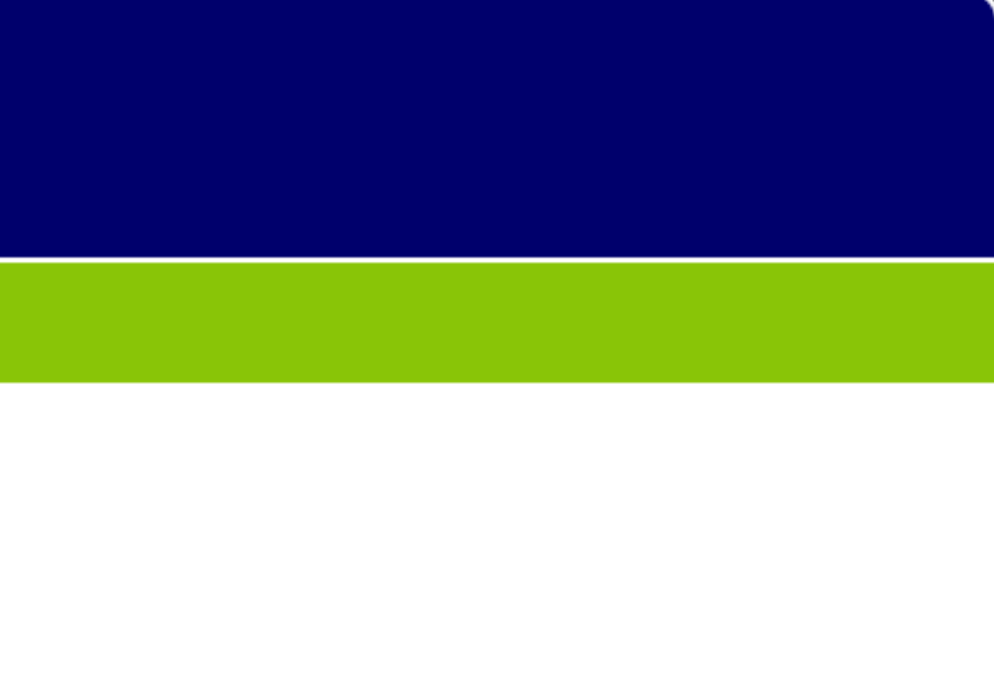

#### Consulting Services

### **Decision Making**

**Architecture Decisions** 

### **- Supported Platforms**

**- Platforms: JobScheduler Master / JobScheduler Agent** 

### **Passive Cluster**

- **Architecture 1: Primary JobScheduler**
- **Architecture 1: Backup JobScheduler**

### **- Active Cluster**

Architecture Decision Template

### Architecture Decisions

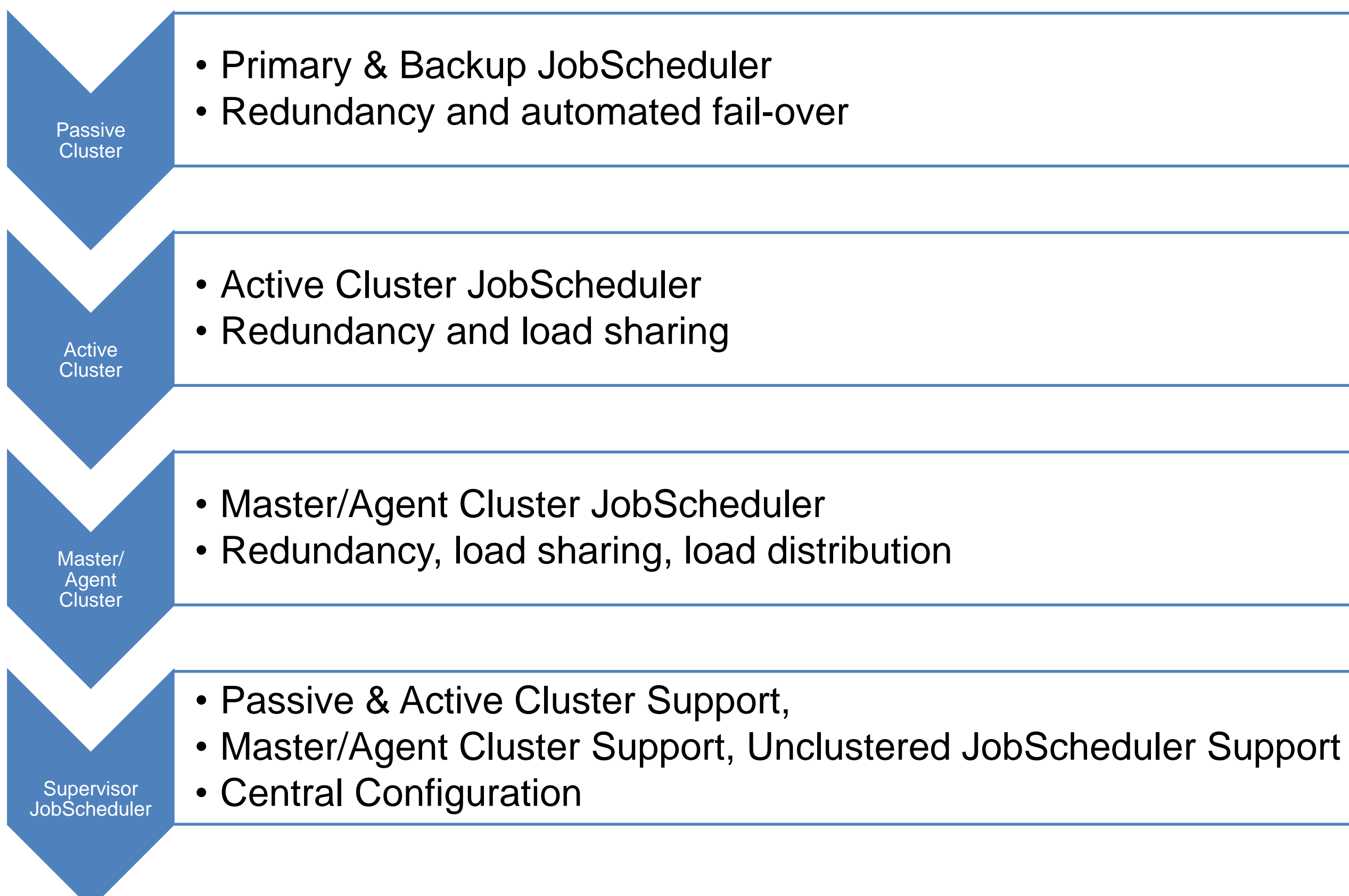

### Architecture Decision Templates: Supported Platforms

## Platforms: JobScheduler Master / JobScheduler Agent

#### **Master/Agent Platforms**

- **JobScheduler Master** uses a database that is located on any platform
- **JobScheduler Master is** available for Windows and Linux
- **JobScheduler Agents are** available for any platform that supports a Java Virtual Machine

- **Jobs are executed locally** on the JobScheduler Master.
- **Jobs are executed on a** remote JobScheduler Master instance
- Jobs are executed on any JobScheduler Agent.
- **JobScheduler Agents** enable remote file watching, i.e. they trigger job starts in the JobScheduler Master for incoming files

#### **Job Execution**

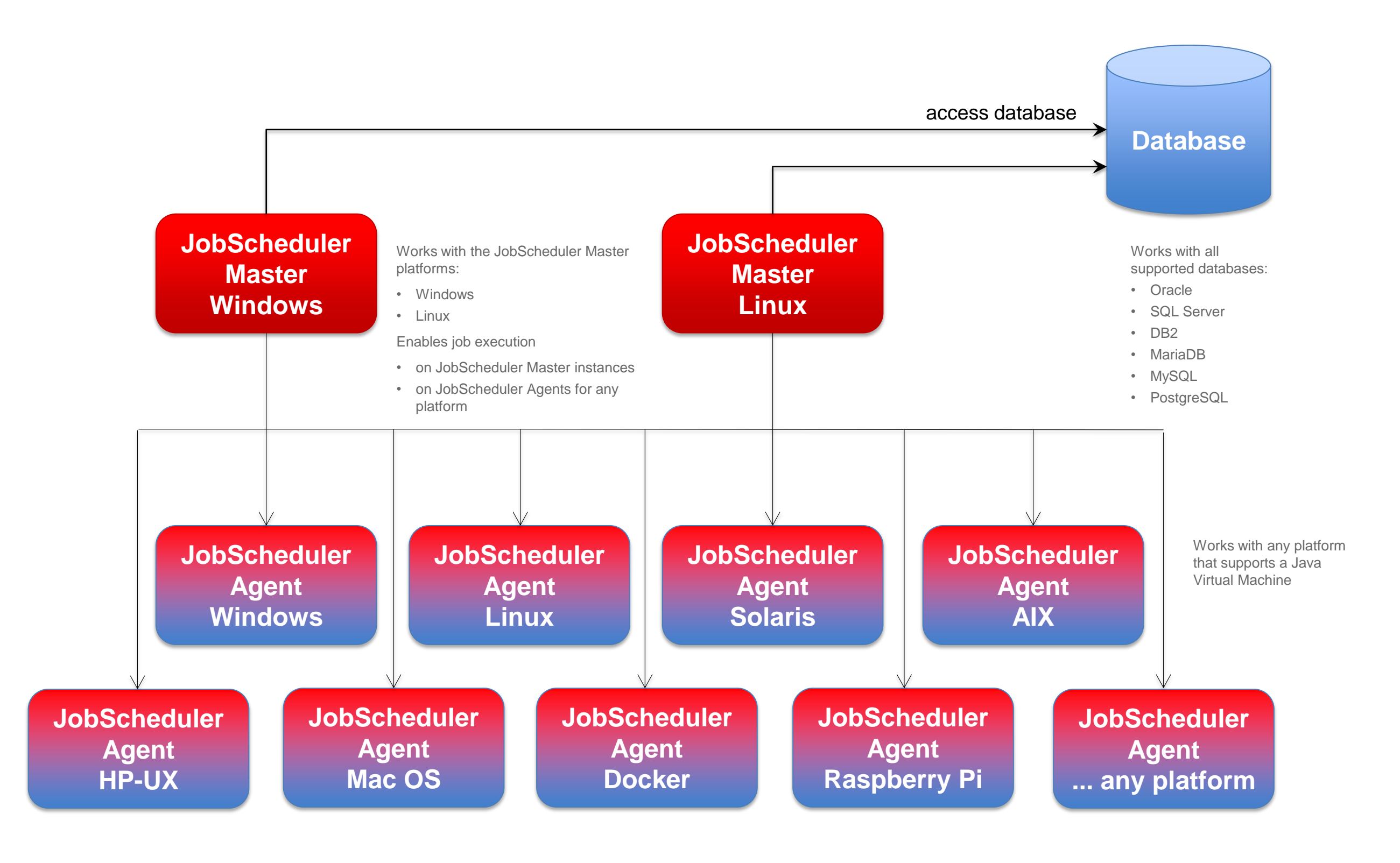

### Architecture Decision Templates: Passive Cluster

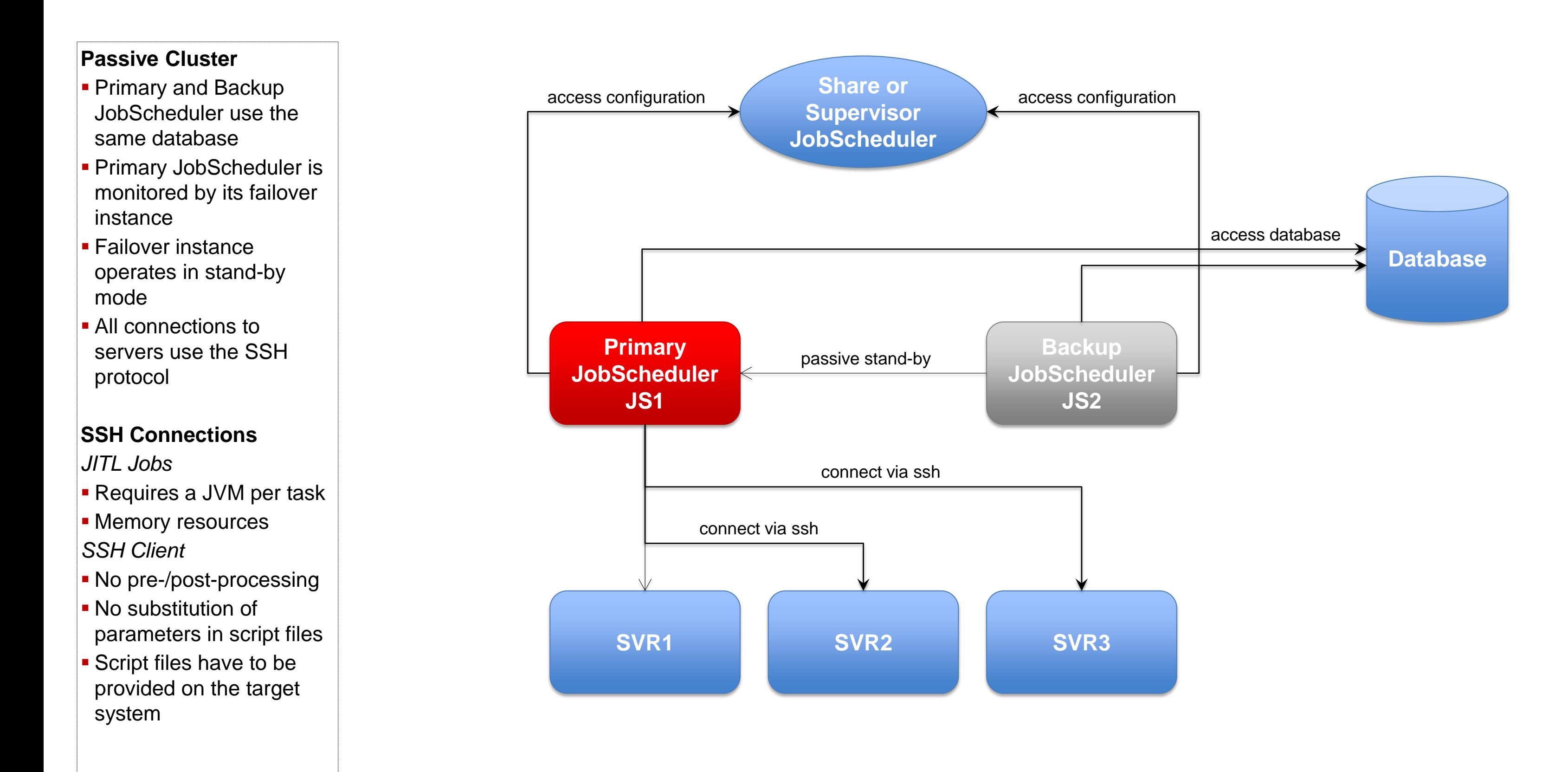

### Architecture Decision Templates: Passive Cluster

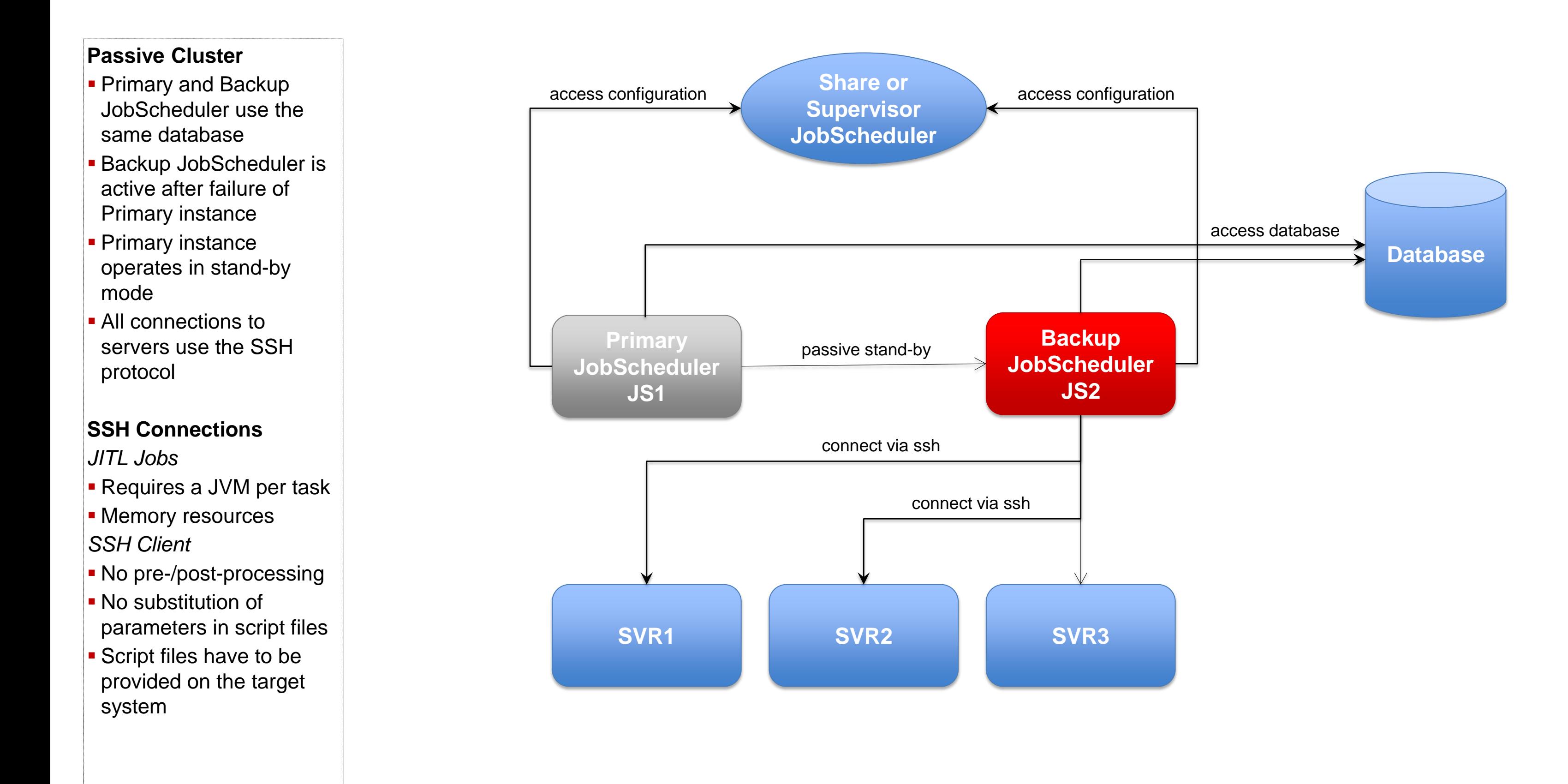

### Architecture Decision Templates: Active Cluster

### Architecture 2: Active Cluster JobScheduler

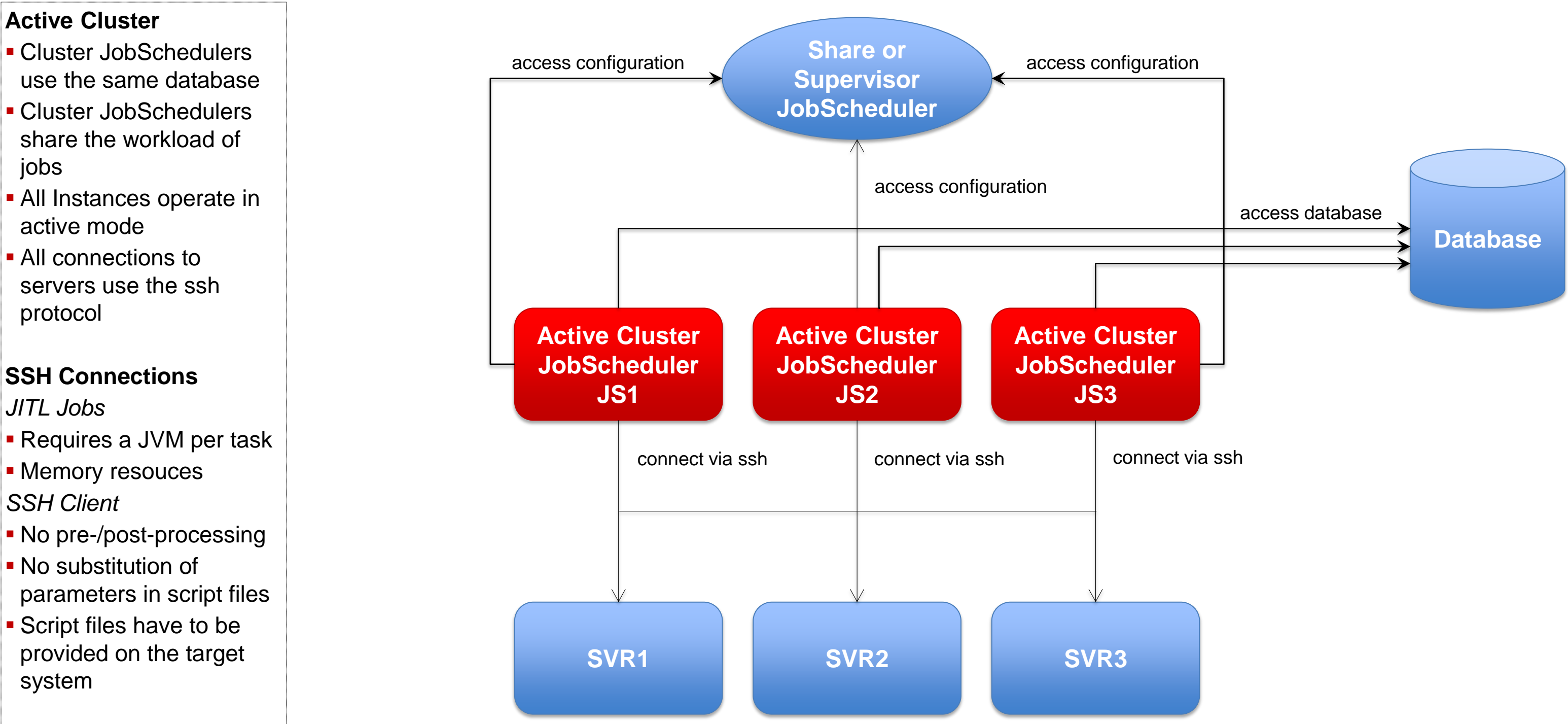

### Architecture Decision Templates: Active Cluster

#### **Active Cluster**

- Cluster JobSchedulers use the same database
- **Cluster JobSchedulers** share the workload of jobs
- **All Instances operate in** active mode
- **All connections to** servers use the ssh protocol

#### **SSH Connections**

- *JITL Jobs*
- Requires a JVM per task
- **Memory resources**
- *SSH Client*
- No pre-/post-processing
- No substitution of parameters in script files
- **Script files have to be** provided on the target system

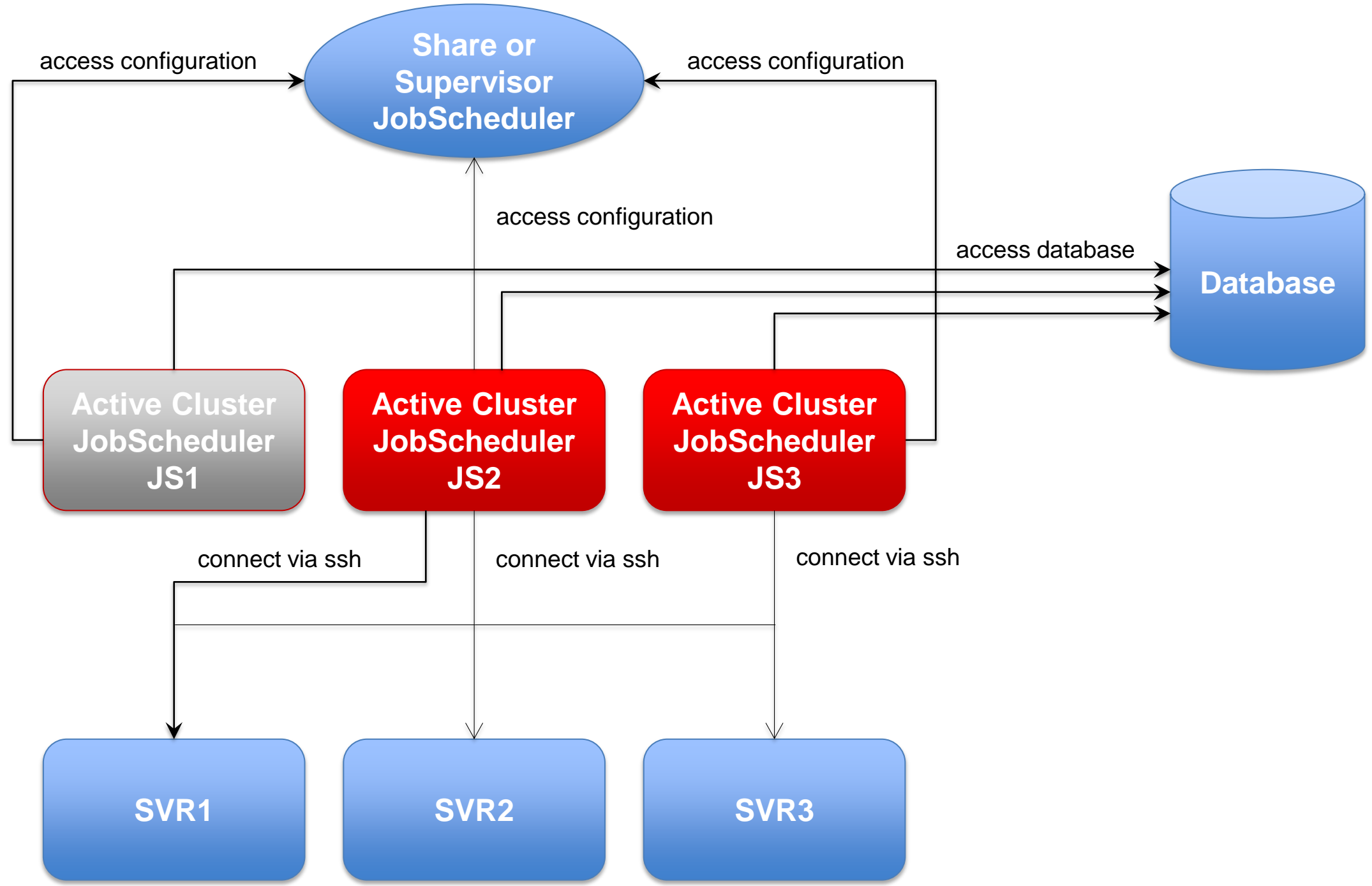

### Architecture Decision Templates: Master/Agent Passive Cluster

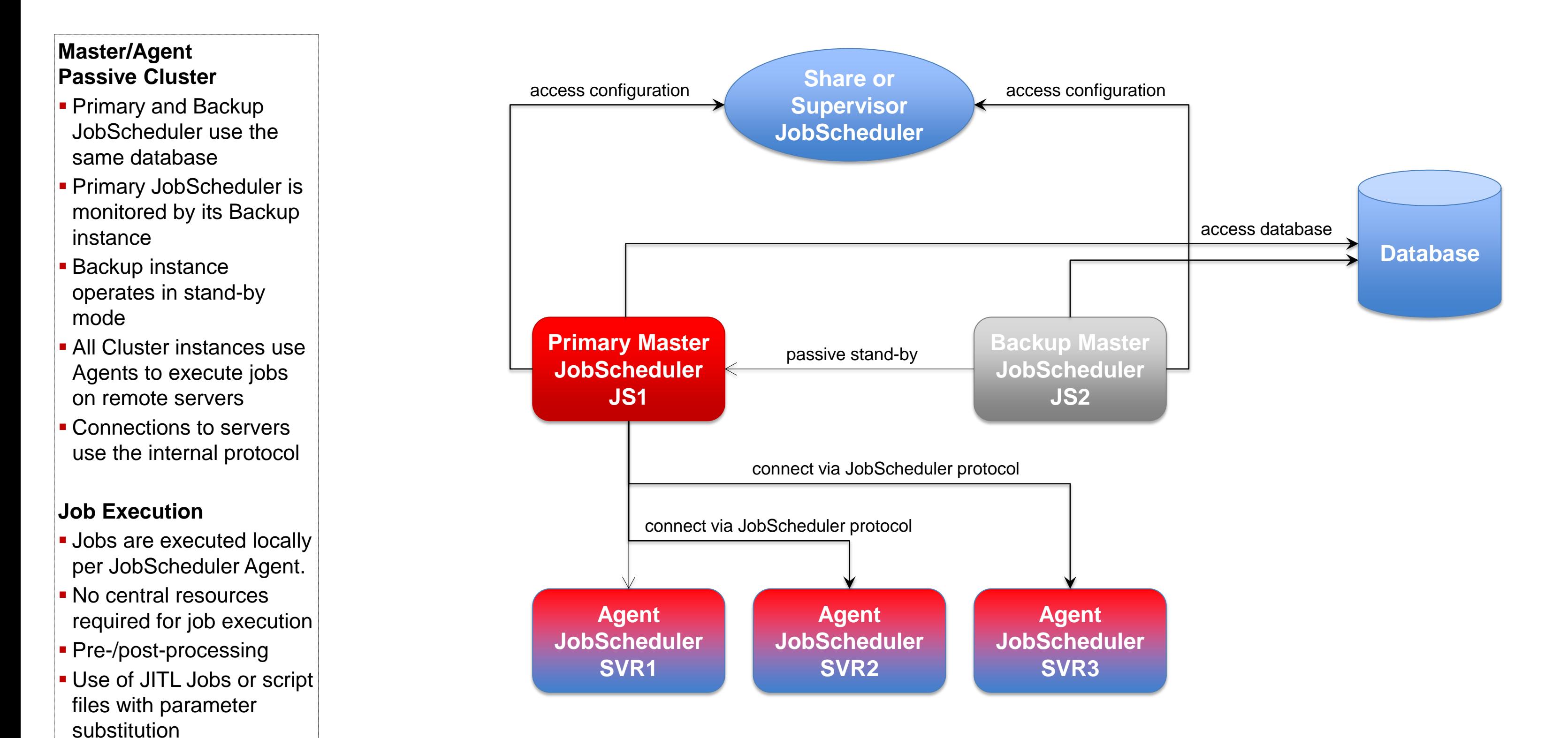

### Architecture Decision Templates: Master/Agent Active Cluster

## Architecture 3: Master/Agent Active Cluster JobScheduler

#### **Master/Agent Active Cluster**

- **Cluster JobSchedulers** use the same database
- **Cluster JobSchedulers** share the workload of jobs
- **All Instances operate in** active mode
- **All Cluster instances use** Agents to execute jobs on remote servers

- **Jobs are executed locally** per JobScheduler Agent.
- No central resources required for job execution
- **Pre-/post-processing**
- **Use of JITL Jobs or script** files with parameter substitution

#### **Job Execution**

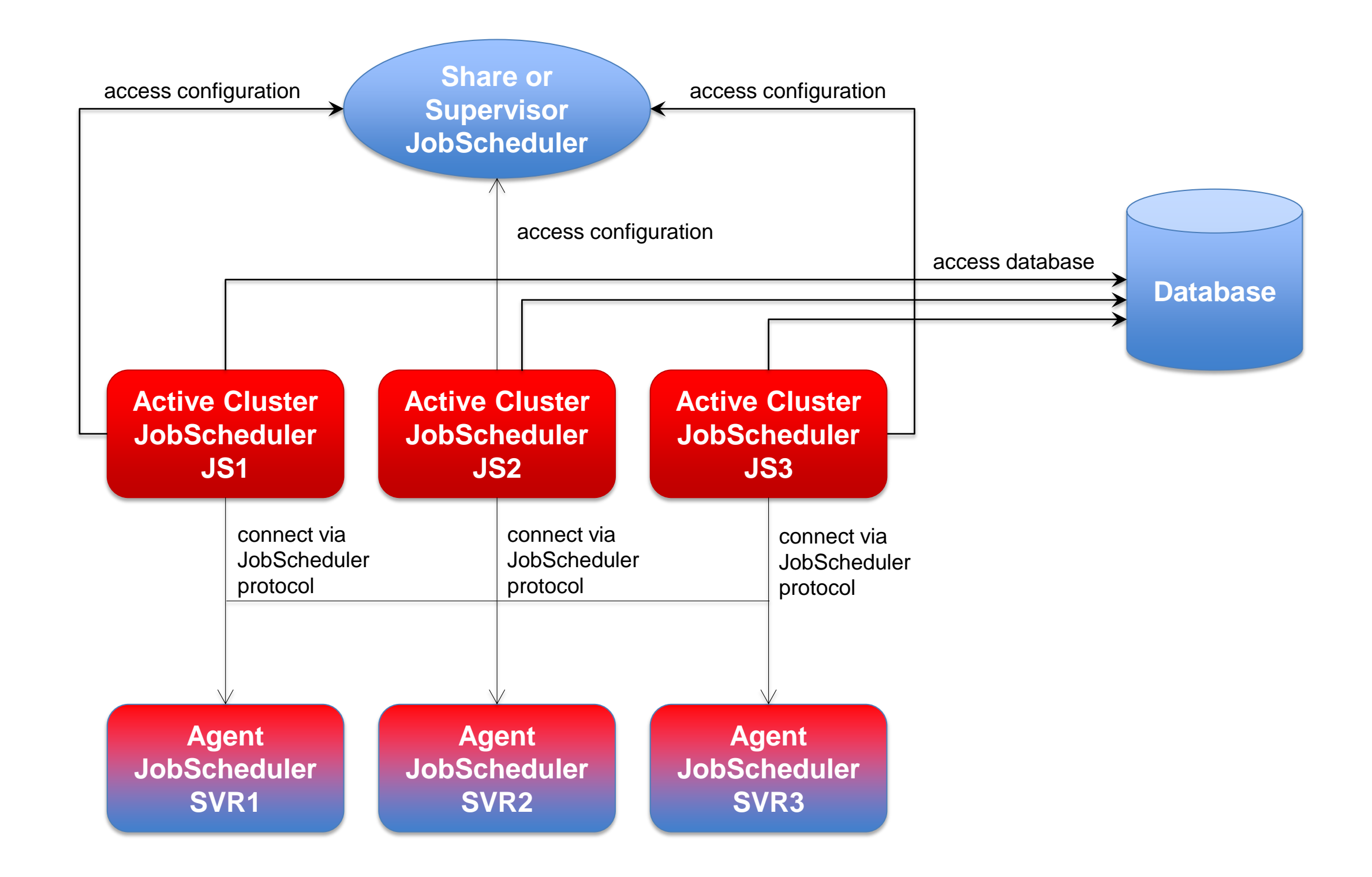

### Architecture 4: Supervisor for Passive Cluster

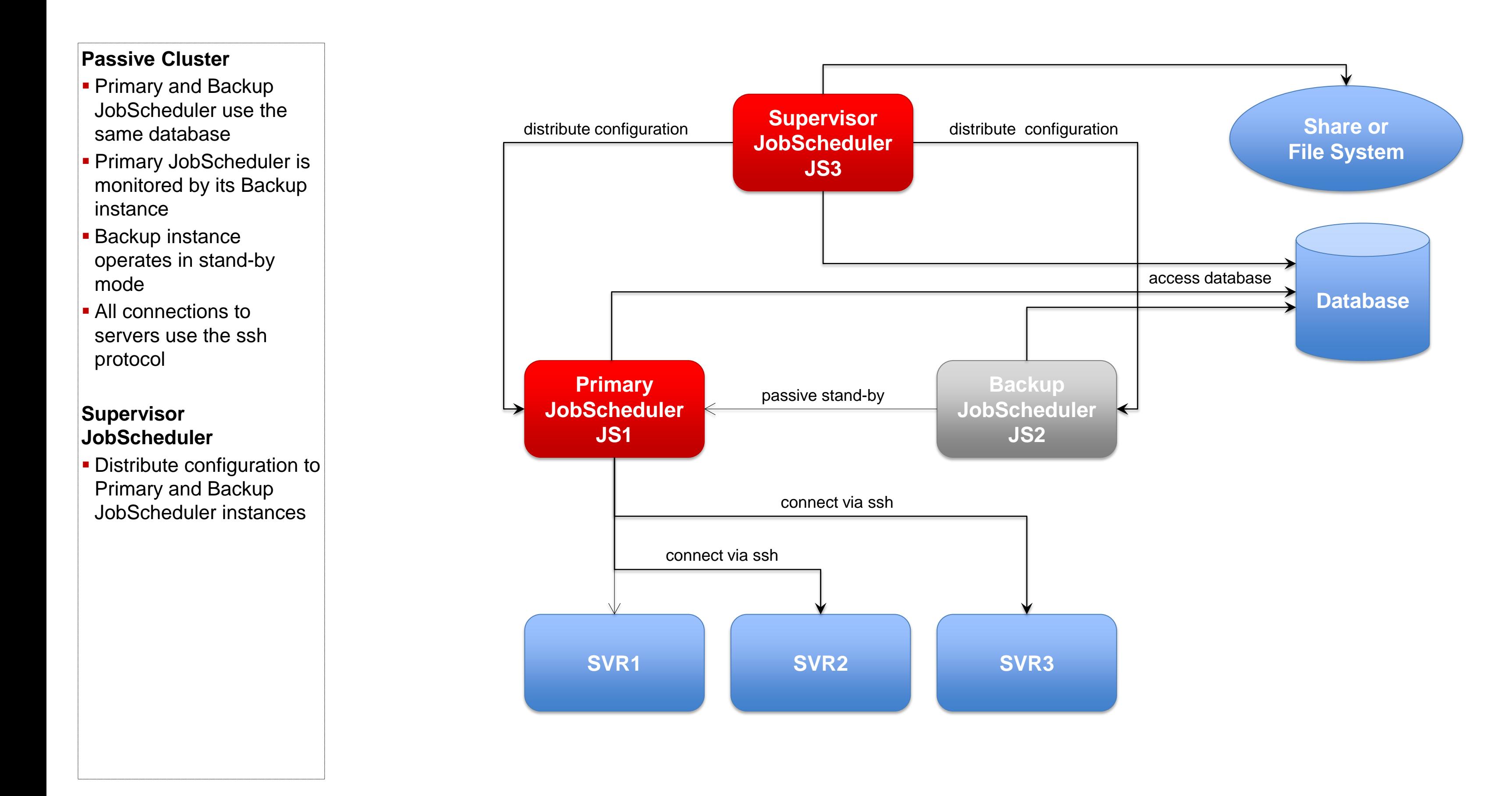

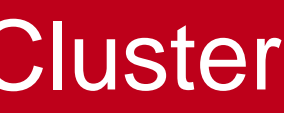

### Architecture 4: Supervisor for Active Cluster

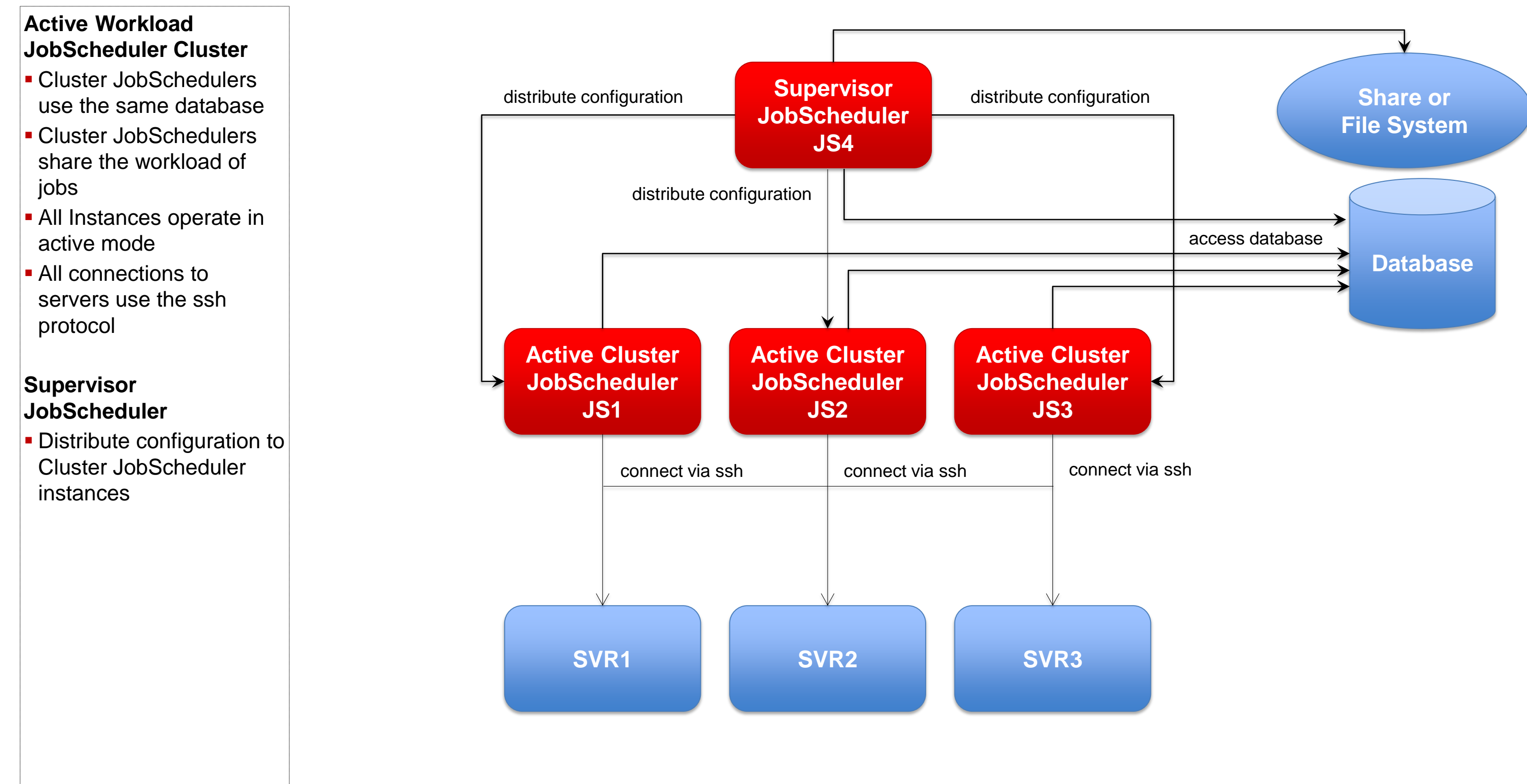

## Architecture 4: Supervisor for Master/Agent Active Cluster

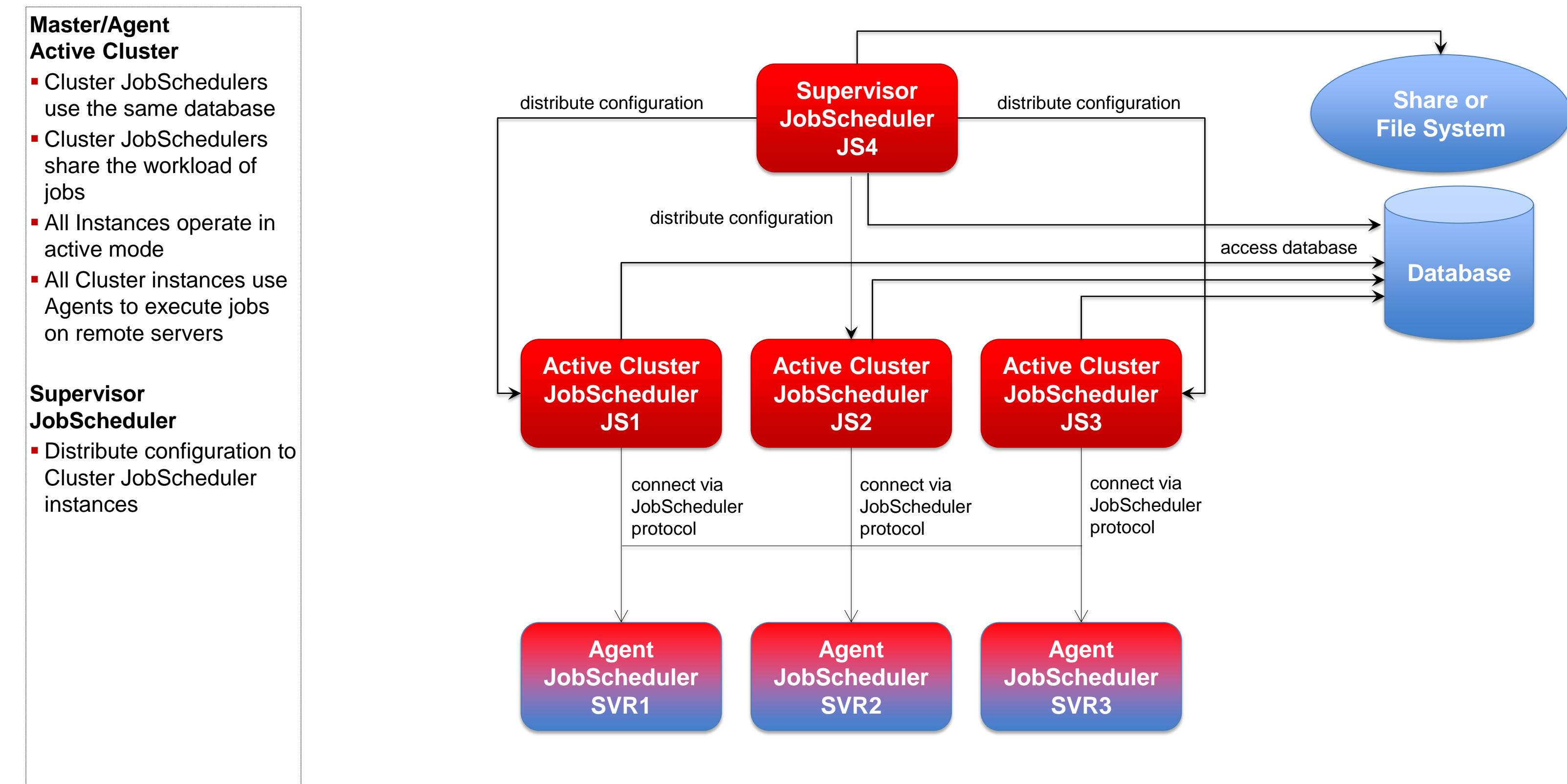

### Architecture 4: Supervisor for Unclustered JobScheduler

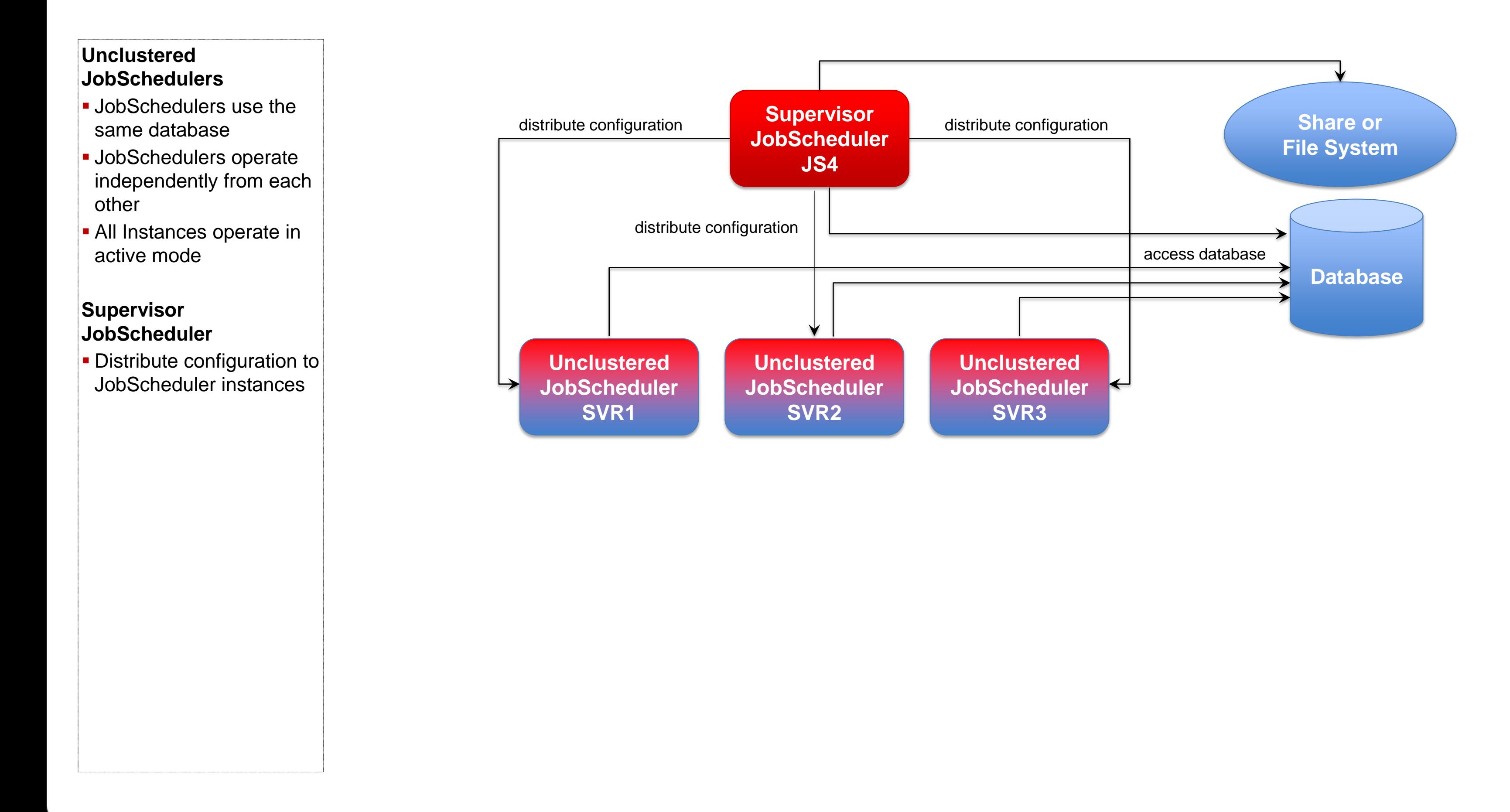

Consulting Services

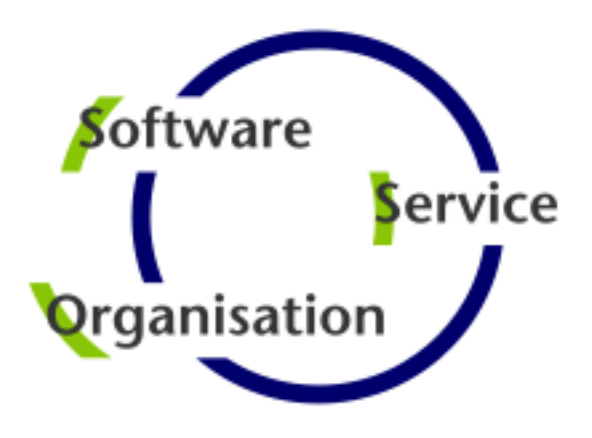

## **Software- und Organisations-Service**

Software- und Organisations-Service GmbH

Giesebrechtstr. 15 D-10629 Berlin

info@sos-berlin.com http://www.sos-berlin.com

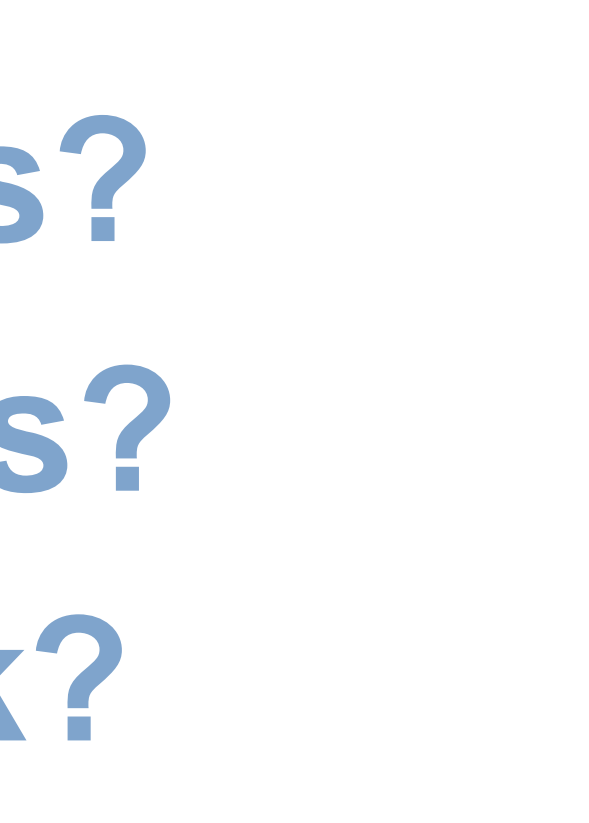

# **Questions? Comments? Feedback?**